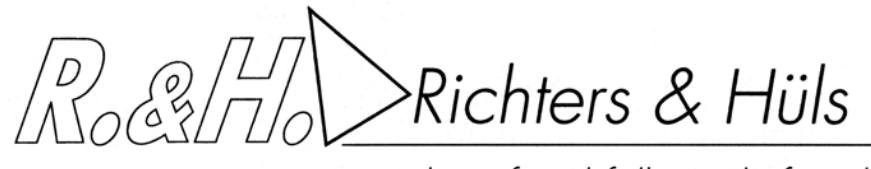

# **Geruchsgutachten**

# **für die Erweiterung**

# des Baugebietes "Schleestraße"

**in**

# **Rosendahl**

Auftraggeber: **Gutachter: Gutachter:** 

**Niehues und Musiol GbR** Richters & Hüls **Kleikamp 61** Erhardstraße 9 **48720 Rosendahl 48683 Ahaus** 

**Ingenieurbüro Tel.: 025 61 - 4 30 03 Fax: 025 61 - 430 05**

**13.07.2015 G-1478-04**

Roca Richters & Hüls

## **I N H A L T S V E R Z E I C H N I S**

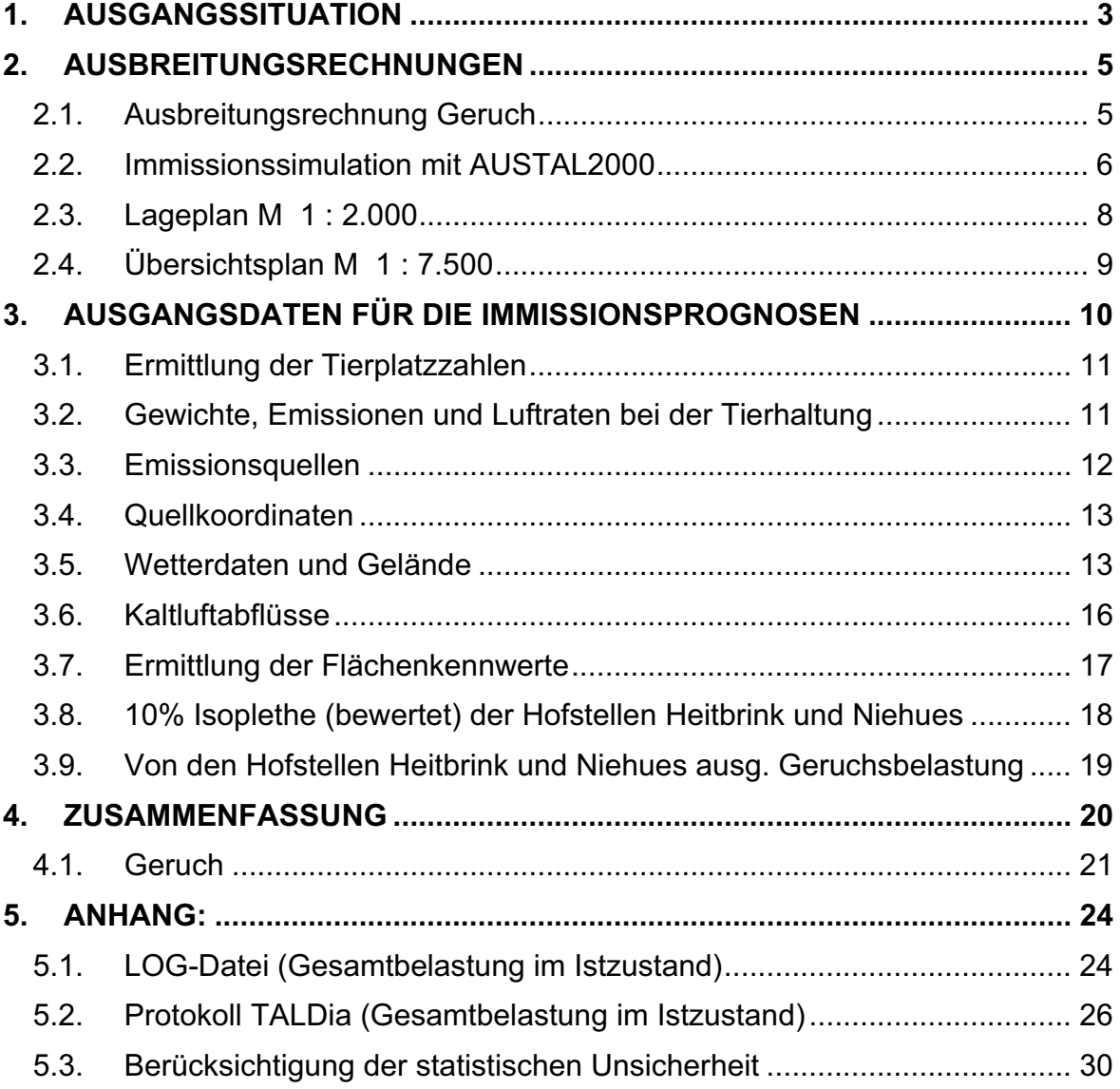

Richters & Hüls

## **1. Ausgangssituation**

Die Niehues und Musiol GbR plant in 48720 Rosendahl, Ortsteil Holtwick, die Erweiterung des Baugebietes "Schleestraße". Das Plangebiet wird durch den Waldweg und der bestehenden Wohnbebauung begrenzt.

Im Rahmen der Erweiterung des Baugebietes "Schleestraße" wird eine gutachterliche Stellungnahme bezüglich der zu erwartenden Geruchsimmissionen in dem Plangebiet gefordert.

Für die Beurteilung der Geruchsimmissionssituation werden die südwestlich und nordwestlich des Plangebietes liegenden landwirtschaftlichen Betriebe Heitbrink und Niehues als Geruchsvorbelastung in den Berechnungen wie folgt in Ansatz gebracht:

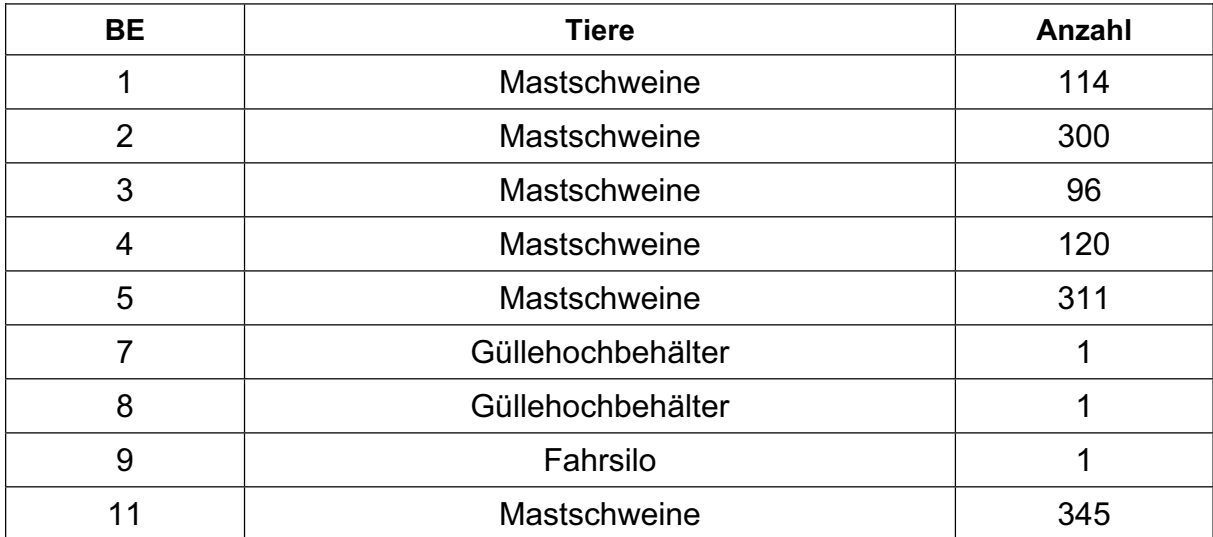

Betrieb Niehues:

Betrieb Heitbrink:

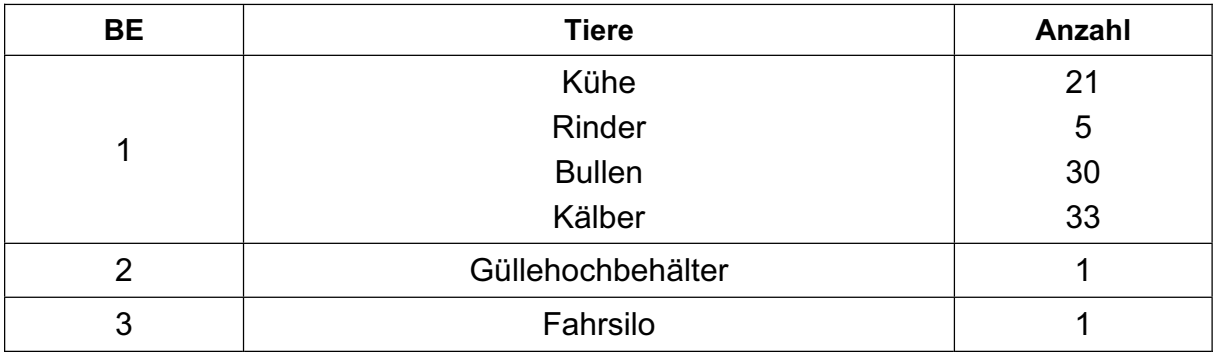

Richters & Hüls 

Das Büro Richters & Hüls wurde von der Niehues und Musiol GbR beauftragt, die im geplanten Baugebiet durch vorgenannte Betriebe verursachten Geruchsimmissionen zu ermitteln.

Die Beurteilung erfolgt nach Maßgabe der Geruchsimmissionsrichtlinie (GIRL) sowie der TA-Luft anhand einer Immissionssimulation.

Richters & Hüls

## **2. Ausbreitungsrechnungen**

 $\overline{a}$ 

Im Folgenden wird eine Untersuchung mit dem Partikelmodell der TA Luft 2002 durchgeführt. Es handelt sich hierbei um ein Lagrange'sches Ausbreitungsmodell, für das keine Entfernungseinschränkungen gelten.

### **2.1. Ausbreitungsrechnung Geruch**

Mit dem Partikelmodell lassen sich Konzentrationen von Stoffen als Stundenmittelwerte berechnen. Stundenmittelwerte stellen jedoch noch keine Geruchsimmissionshäufigkeiten dar. Um diese Häufigkeiten zu ermitteln ist die Festlegung eines Fluktuationsfaktors notwendig, der es erlaubt, aus den berechneten Werten auf die Überschreitungshäufigkeiten der Geruchsschwelle zu schließen, um letztendlich zu den in der Geruchsimmissionsrichtlinie festgelegten Geruchsstunden zu gelangen.

Nach Windkanaluntersuchungen wurde von Rühling und Lohmeyer 1 für Anwendungen im Bereich von 20 m bis 200 m ein Fluktuationsfaktor 4 vorgeschlagen.

In der Zeit von August 2000 bis Februar 2001 wurden an einer Ölmühle am Niederrhein Rasterbegehungen durchgeführt. Als die Messergebnisse vorlagen, wurden vom Landesumweltamt NRW für die gleichen Quellen Berechnungen mit verschiedenen Ausbreitungsmodellen angestellt, um deren Güte zu bestimmen 2.

Die Übereinstimmung der mit dem Partikelmodell Faktor 4 ermittelten Daten mit den Rastermessungen war sehr gut. Die gemessenen Werte wurden auch in größeren Entfernungen durch die Berechnung reproduziert. Das Partikelmodell bildete demnach das Feld der Geruchsimmissionen flächendeckend zutreffend nach. Die ermittelten Werte geben somit die Immissionswerte wieder, die sich bei einer Rasterbegehung durch Probanden ergeben würden.

Das Partikelmodell teilt das durch die Quellen definierte Rechengebiet in quadratische Flächen mit vorgegebener Seitenlänge und berechnet hierfür die Konzentrationen. Mit Hilfe des Fluktuationsfaktors, der im gegenwärtigen Programm

<sup>1</sup> Rühling, A.; Lohmeyer, A.: Modellierung des Ausbreitungsverhaltens von luftfremden Stoffen/Gerüchen bei niedrigen Quellen im Nahbereich. – FuE-Vorhaben im Auftrag des Sächsischen Landesamts für Umwelt und Geologie, Radebeul 1998.

<sup>&</sup>lt;sup>2</sup> Dipl. Met. Uwe Hartmann, Landesumweltamt NRW: Stand und Entwicklung der Geruchsausbreitungsrechnung im Genehmigungsverfahren, Vortrag am 19.10.2001 auf der Deutsch-Österreichisch-Schweizerischen Meteorologen-Tagung, Sitzung 8

Hartmann, U.: Validierung von Geruchsausbreitungsmodellen – Modellvergleich anhand von Geruchsimmissionsmessungen; Gefahrstoffe – Reinhaltung der Luft 62 (2002) Nr. 10, S. 425 – 430

Richters & Hüls

in Form einer Zählschwelle von 0,25 GE/m<sup>3</sup> enthalten ist, werden die Wahrnehmungshäufigkeiten ermittelt, die eine Beurteilung nach den Vorgaben der Geruchsimmissionsrichtlinie erlauben.

Nach Punkt 4.4.3 GIRL gilt:

Die Beurteilungsflächen sind quadratische Teilflächen des Beurteilungsgebietes, deren Seitenlänge bei weitgehender homogener Geruchsbelastung i. d. R. 250 m beträgt. Eine Verkleinerung der Beurteilungsflächen soll gewählt werden, wenn außergewöhnlich ungleichmäßig verteilte Geruchsimmissionen auf Teilen von Beurteilungsflächen zu erwarten sind, so dass sie mit einem 250-m-Raster auch nicht annähernd zutreffend erfasst werden können.

#### **2.2. Immissionssimulation mit AUSTAL2000**

Die Berechnungen erfolgen nach dem Partikelmodell der TA Luft mit dem Immissionssimulationsprogramm AUSTAL2000. Alle Eingabedaten der Ausbreitungsrechnung sind in der LOG-Datei im Anhang dokumentiert. Wenn der Standardwert gewählt wurde, erscheint für diesen Parameter in der Log-Datei keine Angabe.

Das Programmsystem AUSTAL2000 wurde im Auftrag des Umweltbundesamtes (Berlin), der Landesanstalt für Umweltschutz (Karlsruhe), des Niedersächsischen Landesamtes für Ökologie (Hildesheim) sowie des Landesumweltamtes NRW (Essen) vom Ingenieurbüro Janicke (Dunum) entwickelt. Es berechnet die Ausbreitung von Schadstoffen und Geruchsstoffen in der Atmosphäre, indem es Anhang 3 der TA Luft 2002 umsetzt. Das dem Programm zu Grunde liegende Modell ist in der Richtlinie VDI 3945 Blatt 3 beschrieben.

Das Rechenmodell benötigt als Eingangsgrößen neben der standortbezogenen meteorologischen Ausbreitungsklassenstatistik (Wetterdaten) die Emissionsmassenströme und Abluftmengen der Quellen, zudem deren räumliche Koordinaten und gegebenenfalls zur Ermittlung der Abgasfahnenüberhöhung die Temperatur der Abgase.

Das Berechnungsgebiet (im Planzustand) liegt innerhalb folgender Gauß-Krüger-Koordinaten:

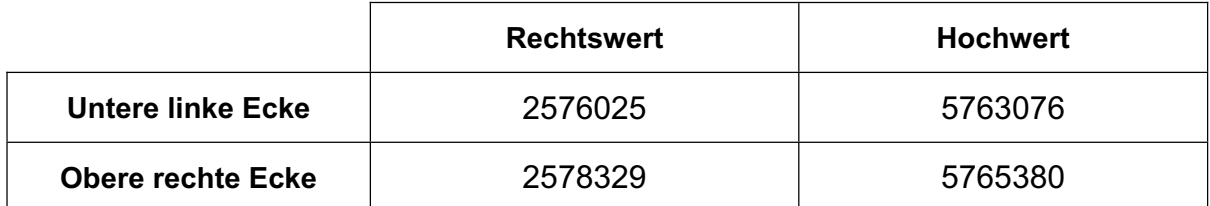

Richters & Hüls

In den beigefügten Abbildungen mit Berechnungsergebnissen wurde aus Gründen der Übersichtlichkeit ein kleineres Beurteilungsgebiet dargestellt. Alle wesentlichen Immissionspunkte sind hier jedoch erfasst.

Die nachfolgenden Kartenausschnitte zeigen im Maßstab 1 : 2.000 die Lage des geplanten Baugebietes "Schleestraße", im Maßstab 1: 7.500 eine Gesamtübersicht.

Roctla  $\triangleright$ Richters & Hüls

### **2.3. Lageplan M 1 : 2.000**

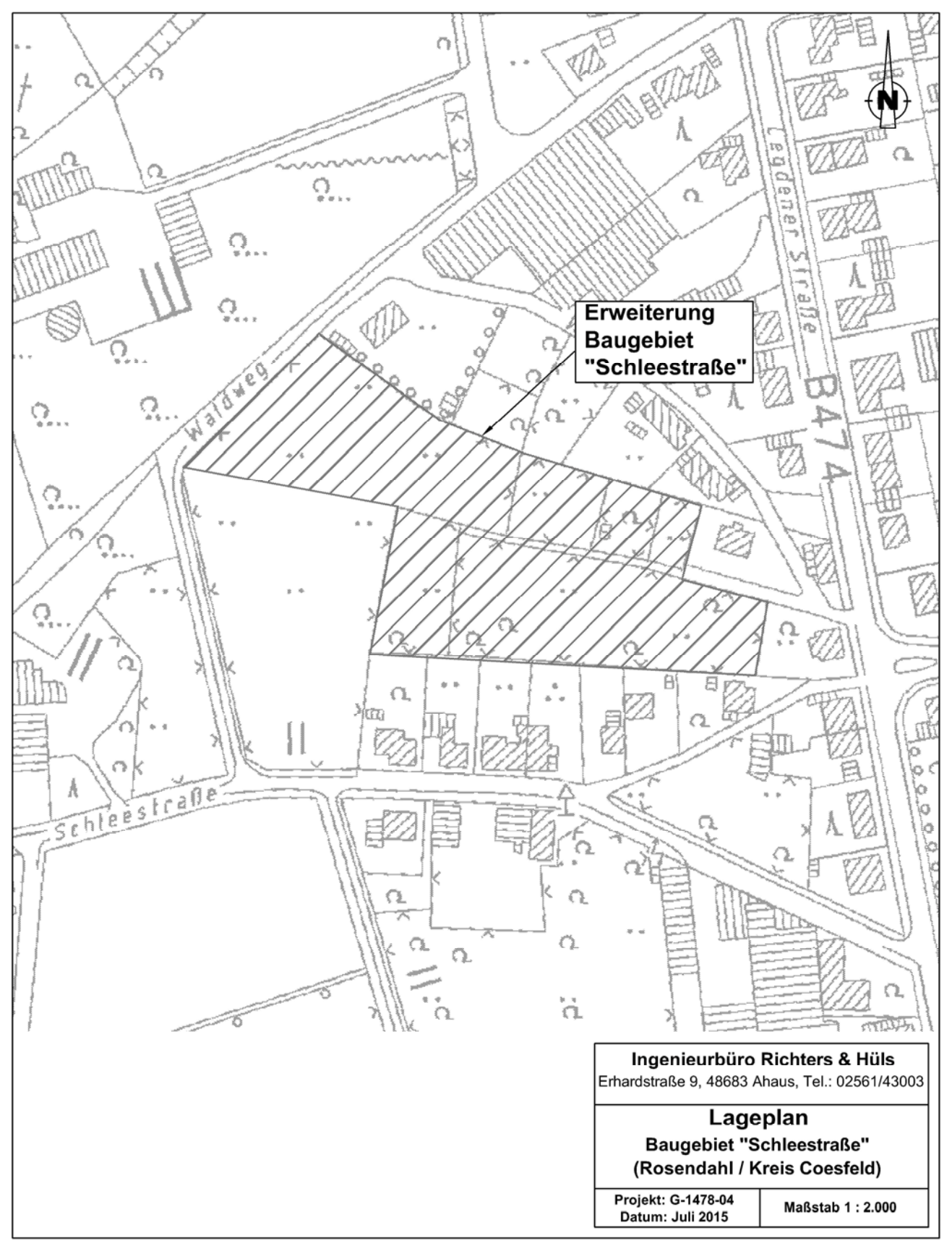

Roct/To Richters & Hüls

## **2.4. Übersichtsplan M 1 : 7.500**

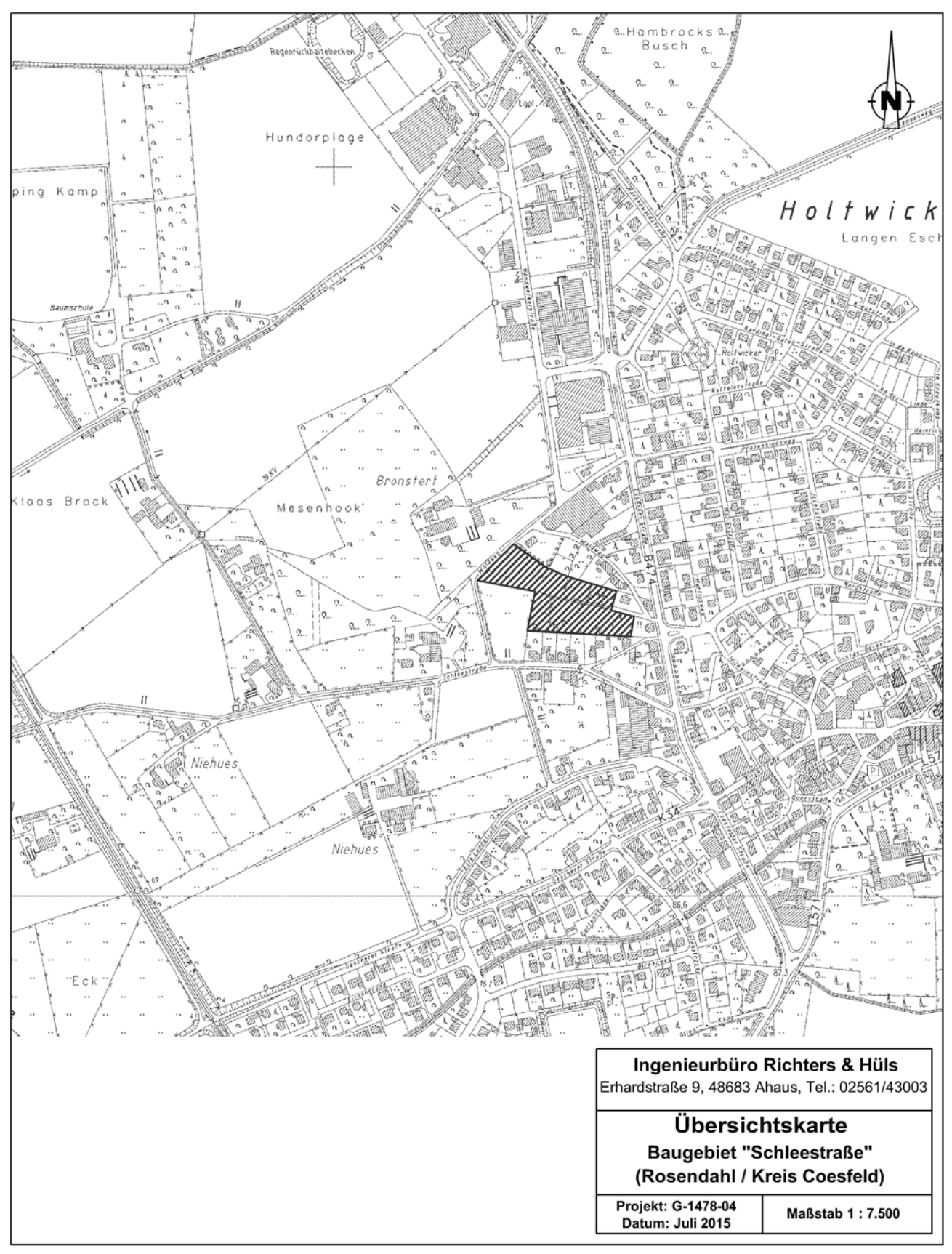

Richters & Hüls

## **3. Ausgangsdaten für die Immissionsprognosen**

• Gebäudeeinfluss:

 $\overline{a}$ 

Nach Anhang 3 Nr. 10 TA Luft ist der Einfluss von Gebäuden als Strömungshindernis zu beachten. Das TA Luft Modell ist jedoch nur dann anwendbar, wenn die Kamine mindestens das 1,2-fache der Höhe des höchsten Gebäudes in einem Umkreis vom 10-fachen der Kaminhöhe erreichen. Dies ist bei landwirtschaftlichen Betrieben nur in Ausnahmefällen gegeben, so dass die TA Luft hier die Vorgehensweise offen lässt. Um diese Lücke der TA Luft zu beheben, schlägt das Landesumweltamt NRW die Modellierung der Quellen als vertikale Linienquellen vor.

Bei Quellkonfigurationen, bei denen die Höhe der Emissionsquellen größer als das 1,2-fache der Gebäudehöhe ist, sind die Emissionen über eine Höhe von der halben bis zur vollen Quellhöhe gleichmäßig zu verteilen (50 % Turbulenz). Bei Quellhöhen kleiner das 1,2-fache der Gebäudehöhe sind die Emissionen über den gesamten Quellbereich (0 m bis Quellhöhe) zu verteilen (100 % Turbulenz).

Diese Berechnungsweise führt stets zu höheren Werten als die konkrete Berücksichtigung von Gebäuden und erlaubt eine konservative Berechnung, wobei der Gebäudeeinfluss nicht mehr gesondert erfasst werden muss. 3

Ɣ Abluftfahnenüberhöhung und Austrittsgeschwindigkeit:

Bei zwangsgelüfteten Ställen mit Kaminen mindestens 3 m senkrecht über First und einer Mindesthöhe von 10 m über Erdboden ist nach TA Luft eine freie Abströmung der Abluft gegeben. Nach Vorgaben des Landesamtes für Natur, Umwelt und Verbraucherschutz NRW (LANUV, vormals Landesumweltamt LUA) ist hierfür zudem eine ganzjährige Mindestaustrittsgeschwindigkeit von 7 m/s Grundvoraussetzung für die Berücksichtigung einer Abluftfahnenüberhöhung. Diese Mindestgeschwindigkeit ist dann als ganzjährige Austrittsgeschwindigkeit anzusetzen. Auch bei Winterluftrate kann die Geschwindigkeit z. B. durch die Installation einer Gruppenschaltung bei mehreren Abluftschächten oder alternativ durch Einbau eines geregelten Messventilators, der zusätzliche Bypassluft aus dem Dachraum in den Abluftschacht einbläst, sichergestellt werden. Da solche Stallungen den Bedingungen der TA-Luft und den diesbezüglichen Forderungen des LANUV genügen, wird in der Ausbreitungsrechnung eine Überhöhung der Abluftfahne berücksichtigt. Nach Anhang 3 Punkt 6 TA Luft wird die effektive Quellhöhe von der Software gemäß der VDI-Richtline 3782 - Blatt 3 - ermittelt und berücksichtigt. Bei nicht beheizten Ställen wird lediglich die kinetische Überhöhung, jedoch nicht die thermische Überhöhung berücksichtigt. Bei bodennaher Ausbreitung (Offenstall, Fenster-Tür-Lüftung, Seitenwandventilatoren, Trauf-First-Lüftung) wird rechentechnisch der Abluftvolumenstrom

<sup>3</sup> Hartmann, Gärtner, Hölscher, Köllner, Janicke: Untersuchungen zum Verhalten von Abluftfahnen landwirtschaftlicher Anlagen in der Atmosphäre. In: Landesumweltamt Nordrhein-Westfalen – Jahresbericht 2003. Einseitige Kurzfassung abgedruckt auf S. 38, siebenseitige Langfassung als Beilage CD-ROM.

sowie Landesumweltamt NRW, Essen 2006, Merkblatt 56: Leitfaden zur Erstellung von Immissionsprognosen mit AUSTAL2000 in Genehmigungsverfahren nach TA Luft und der Geruchsimmissionsrichtlinie (GIRL)

Richters & Hüls

auf null gesetzt, damit die Ausbreitungssoftware keine Überhöhung der Abluftfahne berechnet. Da der Wärmestrom der Quelle in diesem Fall gleich null ist, erscheinen im Anhang keine Werte hierfür.

Bei Ställen bzw. anderen Quellen, die den o.a. Anforderungen nicht genügen, wird rechentechnisch kein Wärmestrom eingegeben, damit die Ausbreitungssoftware keine Überhöhung der Abluftfahne berechnet.

Bei einer Abluftführung mit zentral gelegenen Kaminen ist nicht die Anzahl der Kamine für eine Beurteilung der Geruchsbelastung entscheidend, sondern die in den Berechnungen verwendeten Durchmesser.

Erfahrungsgemäß führt eine Vergrößerung der Kamindurchmesser bei gleichen Ableitbedingungen zu einer stabileren Abluftfahne, die sich rechentechnisch positiv auf die Immissionssituation auswirkt.

Eine Verkleinerung der Kamindurchmesser führt erfahrungsgemäß bei gleichen Ableitbedingungen zu einer instabileren Abluftfahne, die sich rechentechnisch negativ auf die Immissionssituation auswirkt.

#### **3.1. Ermittlung der Tierplatzzahlen**

Die Angaben über die vorhandenen Tierzahlen der Hofstelle Heitbrink wurden uns vom Büro Marc Musiol / 48720 Rosendahl-Osterwick zur Verfügung gestellt.

Die Tierplatzzahlen der Hofstelle Niehues wurden aus dem Gutachten G-1478-03 vom 10.06.2014 (Richters & Hüls) übernommen.

Die für die Gesamtbelastung mit aufzunehmende Vorbelastung wurde mit dem Kreis Coesfeld / Abt. Immissionsschutz abgestimmt.

### **3.2. Gewichte, Emissionen und Luftraten bei der Tierhaltung**

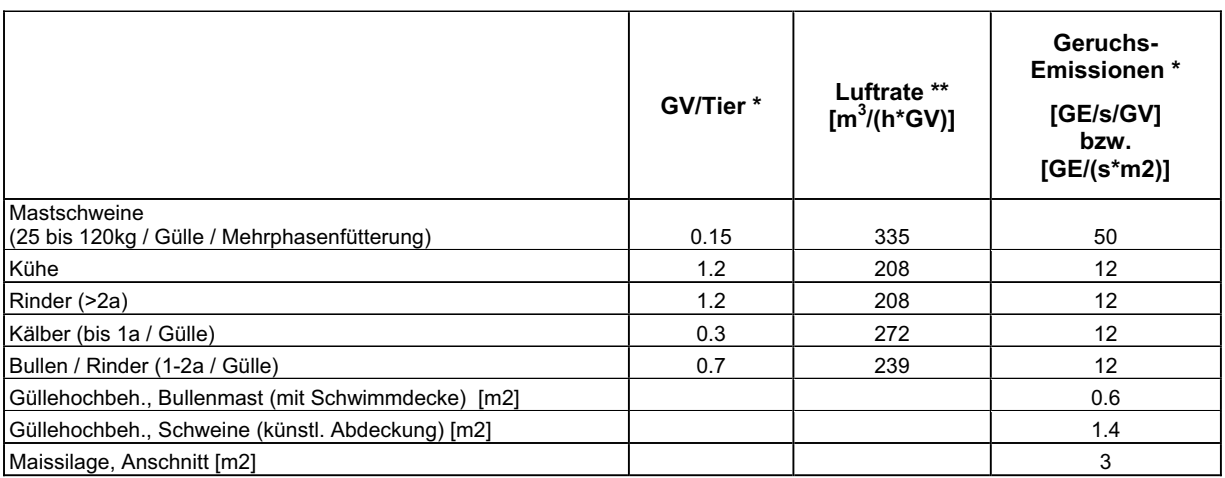

gem. TA-Luft / VDI 3894 (Sept. 2011)

ie nach Haltungsform gesonderte Berechnung nach DIN 18910 erforderlich, siehe Kap. 3.2 Emissionsquellen

R<sub>oc</sub>al Richters & Hüls

Gutachten Nr. G-1478-04, Seite 12

Ingenieurbüro für Abfallwirtschaft und Immissionsschutz

## **3.3. Emissionsquellen**

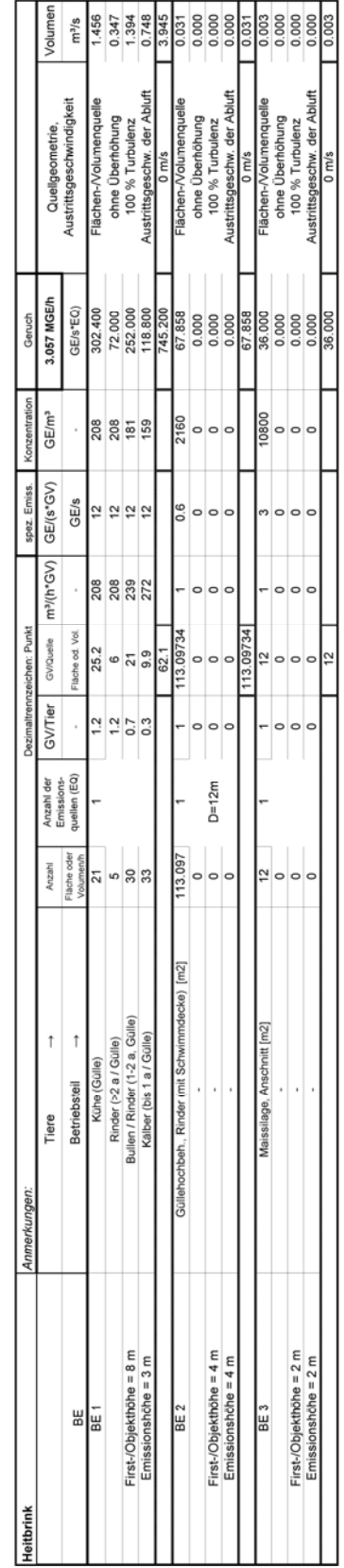

Bestand

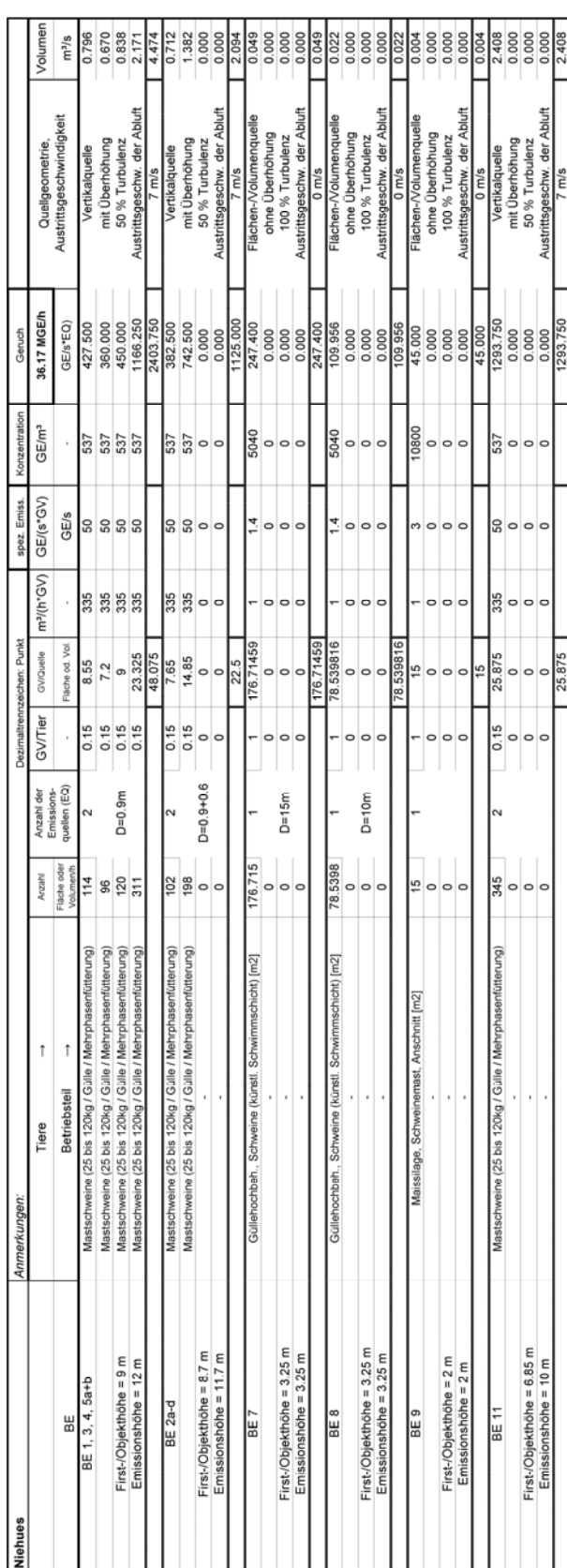

Richters & Hüls

#### **3.4. Quellkoordinaten**

Das 16 m Raster wurde auf den Nullpunkt (2576921, 5764036) gelegt.

#### **3.5. Wetterdaten und Gelände**

Die großräumige Druckverteilung bestimmt den mittleren Verlauf der Höhenströmung des Windes. Im Jahresmittel ergibt sich hieraus für Mitteleuropa das Vorherrschen der südwestlichen bis westlichen Richtungskomponente. Auf die bodennahen Luftschichten übt jedoch die Topografie des Untergrundes einen erheblichen Einfluss aus und modifiziert durch ihr Relief das Windfeld nach Richtung und Geschwindigkeit. Im Untersuchungsgebiet werden allgemein die großräumigen südwestlichen Windrichtungen bevorzugt.

Für den Standort Rosendahl kommt die nächstgelegene Wetterstation Greven (Entfernung ca. 41 km) in Frage.

Gegenüber den ungestörten Freilandverhältnissen weist der Begutachtungsstandort wie auch der Standort der Wetterstation Greven eine relativ windnormale Lage auf. Entsprechend liegen am Begutachtungsstandort die gleichen Windgeschwindigkeitsverhältnisse vor wie an der Wetterstation. Der Anteil der Windgeschwindigkeiten  $\leq$  1 m/s liegt bei 12.40 %. Damit ist die Verwendung der Wetterdaten nach Anhang 3 Punkt 12 der TA Luft statthaft.

Den Berechnungen liegen die Wetterdaten der Station Greven (DWD,1982 - 1991) zugrunde. Die Windmessung erfolgte in einer Höhe von 10 m über Grund.

Da am Anemometerstandort eine andere Rauigkeit vorliegt als im Rechengebiet, ist die Anemometerhöhe um die Differenz der Rauigkeitslänge zu korrigieren.

Die mittlere Bodenrauigkeit im Umfeld der Emissionsquellen ist nach TA Luft, Anhang 3, Punkt 5 für ein kreisförmiges Gebiet festzulegen, dessen Radius das 10fache der Bauhöhe des Schornsteins beträgt. Bei Quellhöhen unter 20 m wird vom Landesumweltamt ein Radius von mindestens 200 m empfohlen. Bei landwirtschaftlichen Betrieben sind solche Quellhöhen nur in Ausnahmefällen gegeben, daher wird die Rauigkeitslänge für den Umkreis von mindestens 200 m um den Emissionsschwerpunkt der Anlage bestimmt. Die Bestimmung erfolgt mit Hilfe von AUSTAL2000. Daraus ergibt sich eine Rauigkeit z0 von 0.05 m.

Die manuelle Überprüfung der örtlichen Gegebenheiten kann aufgrund von kleinflächig komplexeren Strukturen zu einer abweichenden Rauigkeit z0 führen.

Aus der manuellen Überprüfung der örtlichen Gegebenheiten im Umkreis von 200 m (vgl. nachfolgende Abbildung) resultiert gem. TA-Luft durch arithmetische Mittelung mit Wichtung entsprechend dem jeweiligen Flächenanteil eine Rauigkeit z0 = 0.862 m. Diese wird nach Vorgabe der TA Luft auf 1 m gerundet.

R<br>No&ITIo Richters & Hüls

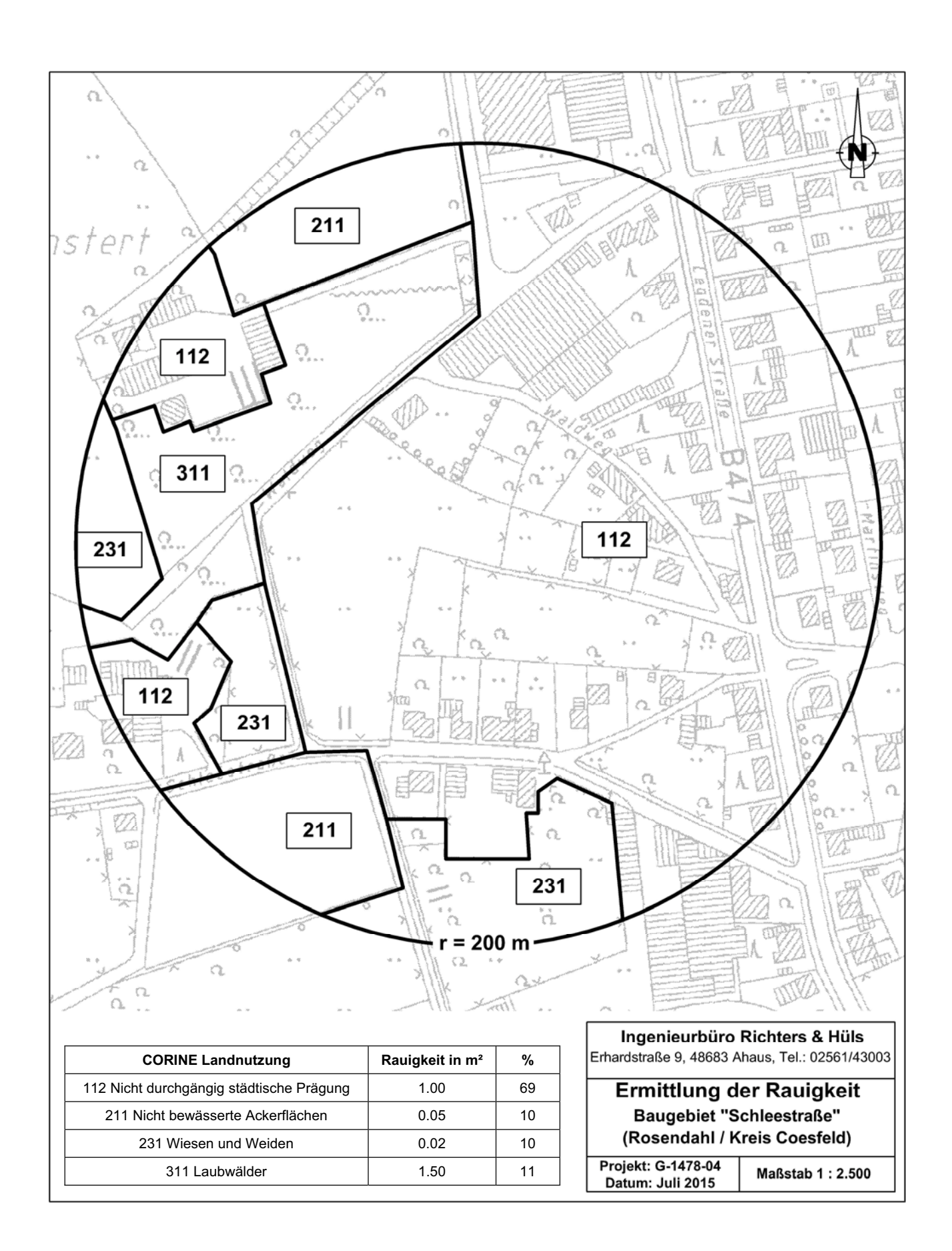

Richters & Hüls

Das LANUV hat im Leitfaden zur Erstellung von Immissionsprognosen mit AUSTAL2000 in Genehmigungsverfahren nach TA Luft und der Geruchsimmissionsrichtlinie (GIRL) die Ermittlung der korrigierten Anemometerhöhe nach folgender Formel vorgegeben:

 $h_a = H + 6*(z0_R - z0_M)$ 

*ha* = in der Berechnung zu verwendende H = tatsächliche Messhöhe des Anemometers Anemometerhöhe  $z0_M$  = Rauigkeitslänge am Messort  $\vert 0_R$  = gerundete Rauigkeitslänge im Rechengebiet

Da die Rauigkeit am Anemometerstandort Greven bei 0.175 m liegt, ergibt sich so eine für die Berechnungen zu verwendende Anemometerhöhe von 14.95 m.

Der Geländeeinfluss kann nach Anhang 3 Punkt 11 TA Luft in der Regel mit Hilfe eines mesoskaligen diagnostischen Windfeldmodells berücksichtigt werden, wenn die Steigung des Geländes im Berechnungsgebiet den Wert 1 : 5 (20 %) nicht überschreitet. Hierzu wird das in der Software AUSTAL2000 implementierte Modell TALDIA verwendet. Es werden für jede der 6 Stabilitätsklassen zwei Windfelder, eines mit Süd-Anströmung und eines mit West-Anströmung, berechnet und in einer Bibliothek abgespeichert. Es handelt sich dabei um iterative Berechnungen, TALDia versucht nicht divergenzfreie Felder durch Iteration divergenzfrei zu machen. Die von TALDia ausgewiesene Restdivergenz sollte kleiner als 0,05 sein, (vgl. Protokolldatei taldia.log im Anhang).

Im vorliegenden Fall beträgt die Steigung des Geländes 25 % (vgl. Protokolldatei austal2000.log im Anhang), die für die Anwendung des Ausbreitungsmodells AUSTAL2000 maximal mögliche Geländesteigung ist somit überschritten. In solchen Fällen empfiehlt das Landesumweltamt NRW zu überprüfen, ''wie großflächig das Kriterium 1 : 5 im Rechengebiet überschritten wird, und wo es überschritten wird''. Überschreitet die Geländesteilheit nur an wenigen Stellen im Rechengebiet den Wert von 1 : 5, das Gelände ist also in weiten Teilen flacher geneigt, ist die Anwendung des diagnostischen Windfeldmodells möglich. Die Bestimmung erfolgt mit Hilfe des Programms zg2s, als Datengrundlage dient die von AUSTAL2000 erzeugte Geländehöhendatei.

Wie der nachfolgend dargestellten grafischen Auswertung zu entnehmen ist, wird im vorliegenden Fall der Wert 1 : 5 nur an wenigen Stellen des Rechengebietes überstiegen, die Anwendung des diagnostischen Modells ist daher möglich.

Das Anemometer im Berechnungsgebiet wird grundsätzlich so platziert, dass eine ungehinderte Anströmung gewährleistet ist. Dies ist in aller Regel auf dem höchsten Punkt im Berechnungsgebiet der Fall.

Richters & Hüls

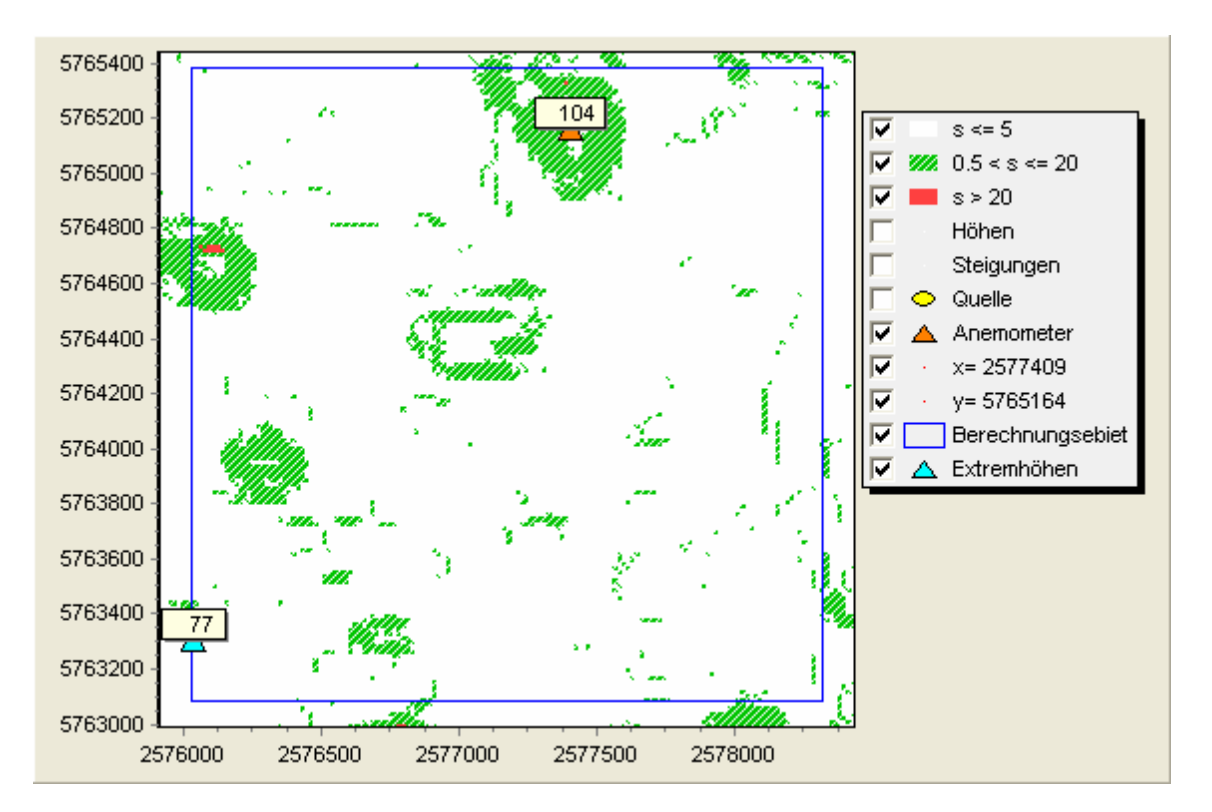

Abbildung: Steilheit und Anemometerposition im Rechengebiet

### **3.6. Kaltluftabflüsse**

Kalte bodennahe Luft entsteht bei windschwachen, wolkenarmen Wetterlagen kurz vor Sonnenuntergang und kann in so genannten Strahlungsnächten die ganze Nacht hindurch gebildet werden, wenn sich die Erdoberfläche und die unmittelbar darüber liegenden Luftschichten durch ungehinderte langwellige Ausstrahlung besonders stark abkühlen.

Kalte Luft ist im Vergleich zu warmer Luft dichter und daher schwerer; sie folgt dem Gefälle des Geländes analog zum Wasser und kann sich in Mulden und Tälern zu so genannten Kaltluftseen sammeln. Diese Effekte sind in stark strukturiertem Gelände mit tief eingeschnittenen Bergtälern besonders ausgeprägt. Die Bewegung der kalten Luftmassen hängt von der Mächtigkeit der Kaltluftschicht, von der Bodenrauigkeit und dem darüber wehenden Wind ab.

Bei größerer Windgeschwindigkeit, kleiner Mächtigkeit und Bodenrauigkeit und niedrigem Gefälle wird es in der Regel – wenn überhaupt – nur zu schwachen Kaltluftabflüssen kommen.

Geruchsstoffe aus diffusen Quellen können in den Sog der abendlichen und nächtlichen Kaltluftströmungen geraten und entlang des Strömungsweges zu Belästigungen führen. Aufgrund der Geländeform sind Kaltluftabflüsse hier nicht zu erwarten.

Richters & Hüls

#### **3.7. Ermittlung der Flächenkennwerte**

Um die Immissionswerte lokal ausreichend genau ermitteln zu können, teilt das Partikelmodell das durch die Quellen definierte Rechengebiet in ein Rechengitter von 16 m Seitenlänge und berechnet hierfür die Konzentrationen. Als Immissionshöhe wird nach TA Luft, Anhang 3, Punkt 7 ''Rechengebiet und Aufpunkte'' die Höhenschicht 0 – 3 m gewählt.

Auf den folgenden Seiten sind die Auswerteraster in Form von Flächenkennwerten dargestellt.

RoctII Richters & Hüls

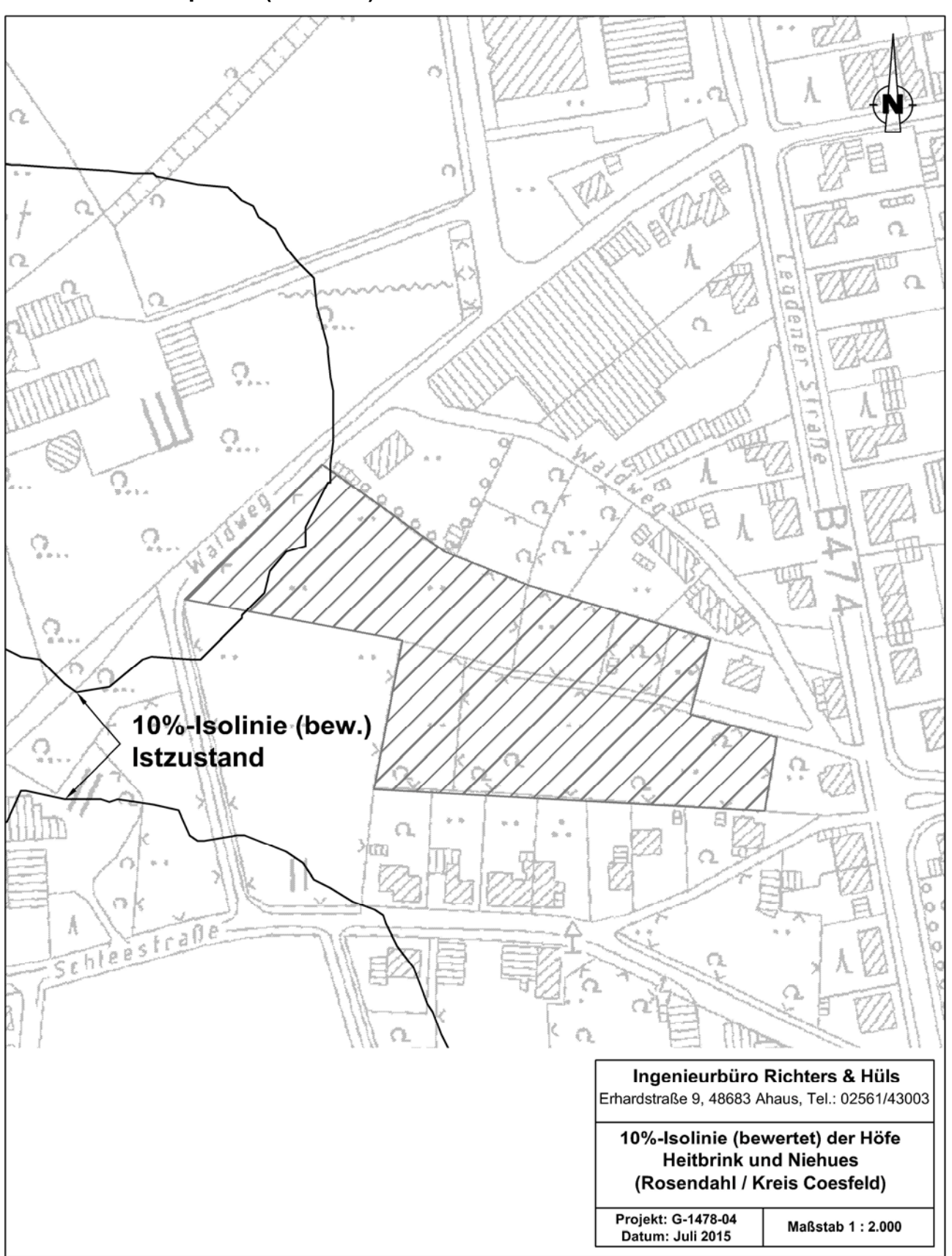

## **3.8. 10% Isoplethe (bewertet) der Hofstellen Heitbrink und Niehues**

P<br>Nocs/7/ Richters & Hüls

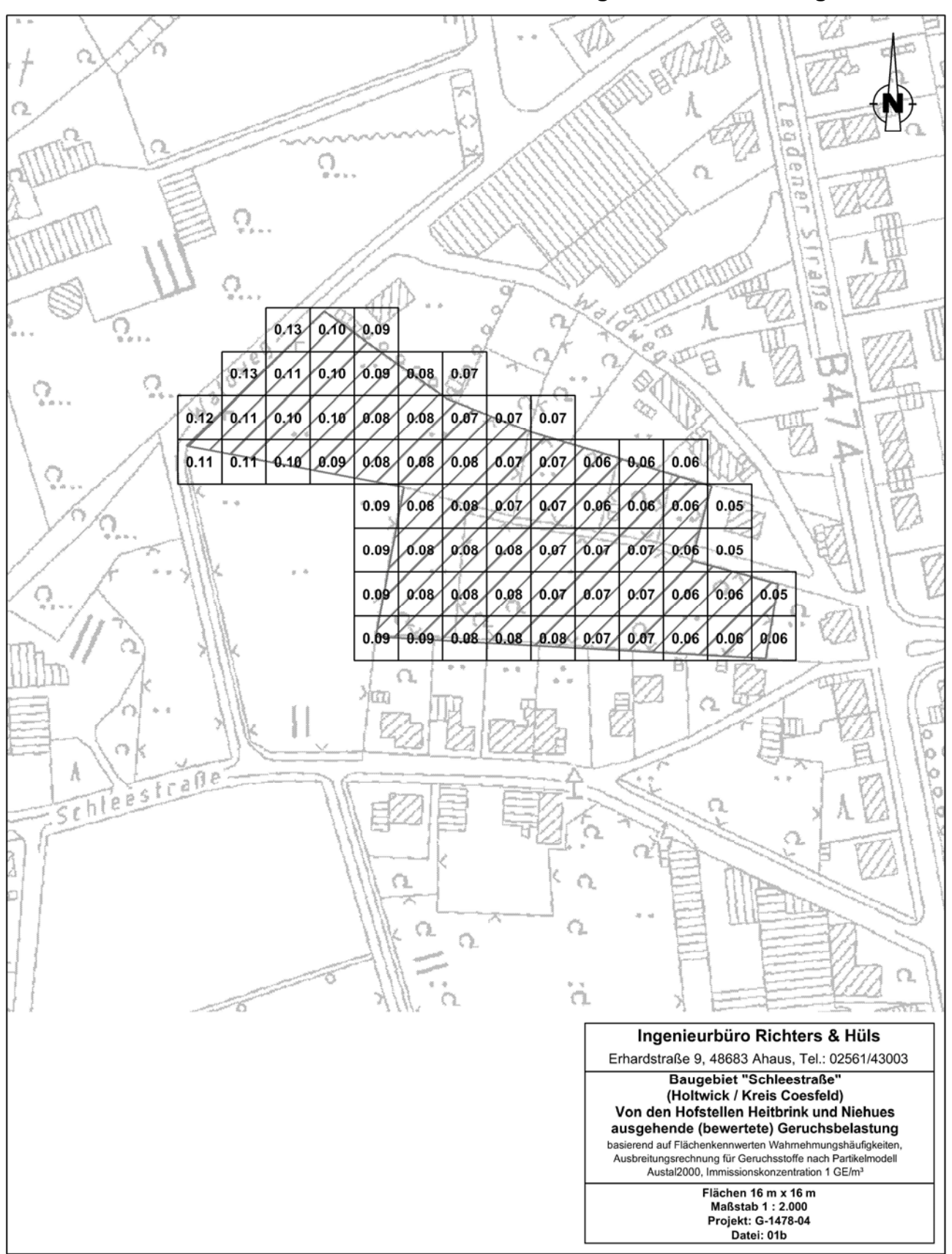

#### **3.9. Von den Hofstellen Heitbrink und Niehues ausg. Geruchsbelastung**

Richters & Hüls

## **4. Zusammenfassung**

Die Niehues und Musiol GbR plant in 48720 Rosendahl, Ortsteil Holtwick, die Erweiterung des Baugebietes "Schleestraße". Das Plangebiet wird durch den Waldweg und der bestehenden Wohnbebauung begrenzt.

Im Rahmen der Erweiterung des Baugebietes "Schleestraße" wird eine gutachterliche Stellungnahme bezüglich der zu erwartenden Geruchsimmissionen in dem Plangebiet gefordert.

Für die Beurteilung der Geruchsimmissionssituation werden die südwestlich und nordwestlich des Plangebietes liegenden landwirtschaftlichen Betriebe Heitbrink und Niehues als Geruchsvorbelastung in den Berechnungen wie folgt in Ansatz gebracht:

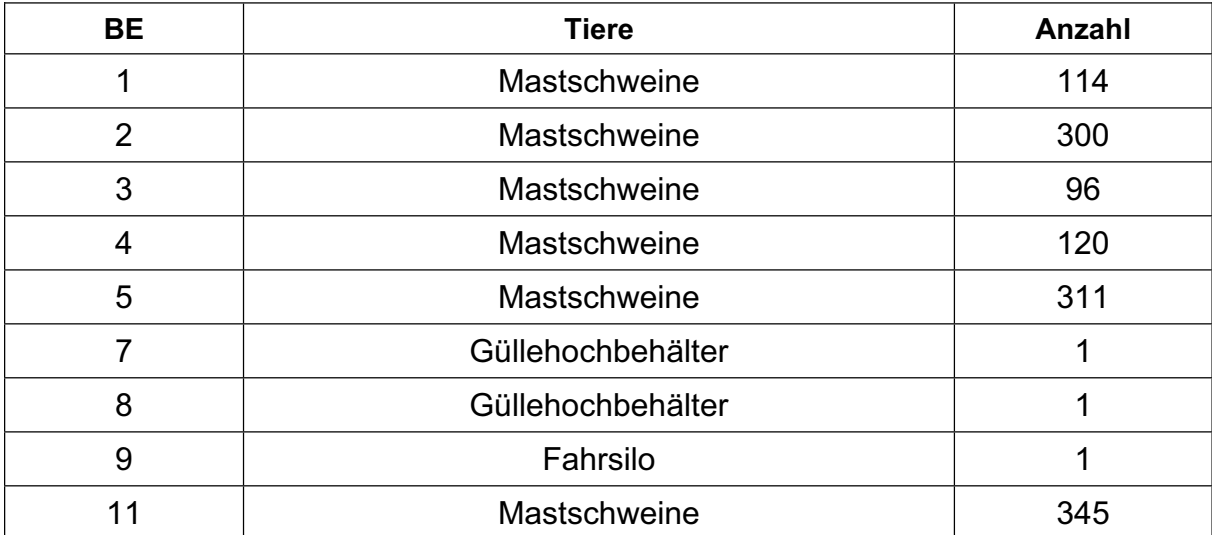

Betrieb Niehues:

Betrieb Heitbrink:

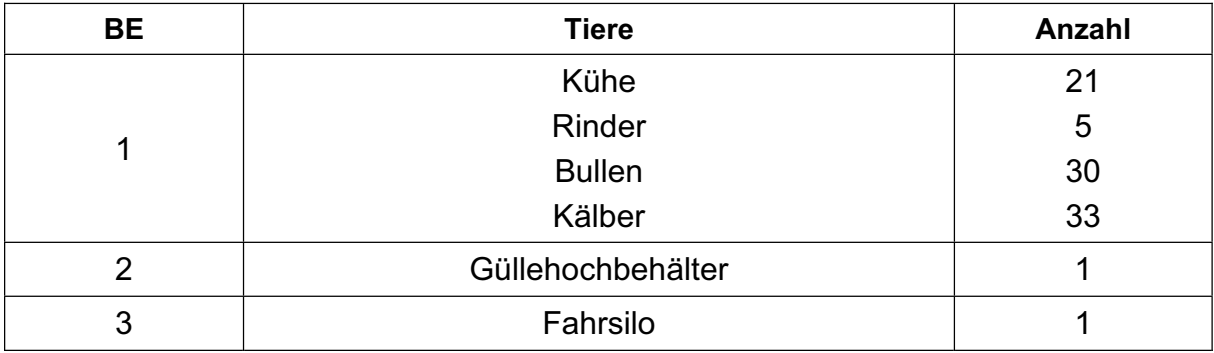

Richters & Hüls

Das Büro Richters & Hüls wurde von der Niehues und Musiol GbR beauftragt, die im geplanten Baugebiet durch vorgenannte Betriebe verursachten Geruchsimmissionen zu ermitteln.

Die Beurteilung erfolgt nach Maßgabe der Geruchsimmissionsrichtlinie (GIRL) sowie der TA-Luft anhand einer Immissionssimulation

#### **4.1. Geruch**

Hierzu wurden die Wahrnehmungshäufigkeiten für Gerüche nach dem Partikelmodell der TA Luft bestimmt. Die Flächenbewertung erfolgte nach den Vorgaben der Geruchsimmissionsrichtlinie, Zählschwelle 1 GE/ m<sup>3</sup>.

Die Geruchsimmissionsrichtlinie führt folgende Immissionswerte zur Beurteilung auf:

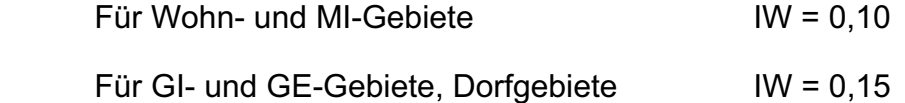

Für Wohnhäuser im Außenbereich wird in den Auslegungshinweisen der GIRL ein Wert bis zu 25 % (0.25) der Jahresstunden für die Überschreitung der Geruchsschwelle von 1 GE/m<sup>3</sup> angegeben. Bei Landwirten untereinander können häufigere Geruchswahrnehmungen zugemutet werden, da die Immissionssituation solcher Wohnhäuser von landwirtschaftlichen Betrieben maßgeblich von den Emissionen der eigenen Hofstelle geprägt wird.

In dem Forschungsprojekt ''Geruchsbeurteilung in der Landwirtschaft'' wurde die Belästigungswirkung der unterschiedlichen Tierarten untersucht. Wie die Ergebnisse aus dem o.g. Forschungsprojekt und die daraus resultierende Novellierung der Geruchsimmissionsrichtlinie4 zeigen, ist das Belästigungspotential der Geruchsimmissionen einzelner Tierarten unterschiedlich.

Mithilfe der Gewichtungsfaktoren:

 $\overline{a}$ 

- $\circ$  f = 1,5 für Mastgeflügel,
- $\circ$  f= 1 für Legehennen und Mastbullen,
- $\circ$  f = 0,75 für Mastschweine und Sauen,

<sup>4 &</sup>quot;Geruchsbeurteilung in der Landwirtschaft", Materialien 73, LUA NRW, Essen 2006

Informationsveranstaltung zum Thema Geruchsbeurteilung in der Landwirtschaft, 04.07.2007, Haus der Technik, Essen

<sup>&</sup>quot;Verfahren zur Berücksichtigung von neuen Erkenntnissen aus dem Projekt 'Geruchsbeurteilung in der Landwirtschaft' bei der Anwendung der Girl im landwirtschaftlichen Bereich", LANUV NRW, Stand 15.05.2007

Geruchsimmissionsrichtlinie in der Fassung v. 29.02.2008 und einer Ergänzung v. 10.09.2008

Richters & Hüls

#### $\circ$  f = 0,5 für Milchvieh

kann die Belästigungswirkung der jew. tierartspezifischen Geruchsqualität berücksichtigt und die belästigungsrelevante Kenngröße  $IG<sub>b</sub>$  ermittelt werden:

#### $IG<sub>b</sub>= IG * f<sub>desamt<sup>5</sup></sub>$

Gemäß GIRL ist ''im Falle der Beurteilung von Geruchsimmissionen, verursacht durch Tierhaltungsanlagen,  $(...)$  eine belästigungsrelevante Kenngröße  $IG_b$  zu berechnen und diese anschließend mit den Immissionswerten nach Tabelle 1 zu vergleichen''.

Die Geruchsausbreitungsberechung führt zu folgendem Ergebnis:

**Durch diese Ergebnisse (S. 18f.) kann gezeigt werden, dass der Immissionswert der Geruchsimmissionsrichtlinie für Wohnhäuser in Wohnund MI- Gebieten (IW=0.10) weitestgehend eingehalten wird. Lediglich im nordwestlichen Randbereich des Plangebietes kommt es zu leichten Überschreitungen des Immissionswertes von 0.10.**

 $\overline{a}$ 

<sup>5</sup> Der Faktor fgesamt wird nach folgender Formel berechnet:

 $f_{gesamt} = (1/H_{Summe})*(H_1*f_1 + H_2*f_2 + ... + H_n*f_n)$ 

HSumme Summe der einzeln berechneten tierartspez. Geruchshäufigkeiten,

Hn tierartspez. Geruchshäufigkeit

 $f_n$  tierartspez. Gewichtungsfaktor

Richters & Hüls

Diese Immissionsprognose wurde von den Unterzeichnern nach bestem Wissen und Gewissen unter Verwendung der im Text angegebenen Unterlagen erstellt.

 $\mathbb{E}\left[\frac{1}{\sqrt{2}}\right]$ 

48683 Ahaus, 13.07.2015

*Richters & Hüls* 

*Ingenieurbüro für Abfallwirtschaft und Immissionsschutz* 

Dipl.-Ing. Wilhelm Richters B. Eng. Andre Feldhaus

(Von der Landwirtschaftskammer Nordrhein-Westfalen öffentlich bestellter und vereidigter Sachverständiger für Emissionen und Immissionen in der Landund Forstwirtschaft, im Garten- und Weinbau sowie in der Fischerei)

#### **HINWEIS:**

**Dieses Gutachten kann Festlegungen für immissionsmindernde Maßnahmen (Kaminhöhen, Austrittsgeschwindigkeit, etc.) enthalten, die bei der Planung durch den Architekten bzw. den Lüftungsanlagenplaner zu berücksichtigen sind.**

Richters & Hüls

#### **5. Anhang:**

#### **5.1. LOG-Datei (Gesamtbelastung im Istzustand)**

 Ausbreitungsmodell AUSTAL2000, Version 2.5.1-WI-x Copyright (c) Umweltbundesamt, Dessau-Roßlau, 2002-2011

2014-12-09 09:22:44 AUSTAL2000 gestartet

 Copyright (c) Ing.-Büro Janicke, Überlingen, 1989-2011 =============================================== Modified by Petersen+Kade Software , 2011-09-22 =============================================== Arbeitsverzeichnis: C:/DOKUME~1/RH/LOKALE~1/Temp/tal2k2410/erg0004 Erstellungsdatum des Programms: 2011-09-27 17:01:56 Das Programm läuft auf dem Rechner "PC27". ============================= Beginn der Eingabe ============================ > TI "01b Niehues Bestand gesamt" > AS "greven.aks" > GH "gelaende.txt" > HA 14.95 > Z0 1  $>$  OS 1 > XA 520 > YA 1080 > GX 2576921 > GY 5764036  $>$  X $0$  -896 -896 -896  $>$  Y<sub>0</sub>  $-960$   $-960$   $-960$ > NX 144 72 36 > NY 144 72 36 > DD 16 32 64  $>$  NZ 0 0 0 > XQ 160 162 154 155 177 179 121 106 107 209 225 266 > YQ 80 81 106 106 123 111 71 91 90 457 444 451 > HQ 6 6 5.85 5.85 0 0 0 5 5 0 0 0 > VQ 7 7 7 7 0 0 0 7 7 0 0 0 > DQ 0.9 0.9 0.9 0.6 0 0 0 0.67 0.67 0 0 0 > AQ 0 0 0 0 15 10 17 0 0 41 12 13 > BQ 0 0 0 0 15 10 8 0 0 14 12 19 > CQ 6 6 5.85 5.85 3.25 3.25 2 5 5 3 4 2 > WQ 0 0 0 0 0 0 27 0 0 18 0 19 > ODOR\_150 0 0 0 0 0 0 0 0 0 0 0 0 > ODOR\_100 0 0 0 0 0 0 0 0 0 370.8 67.858 36 > ODOR\_075 2403.75 2403.75 1125 1125 247.4 109.956 45 1293.75 1293.75 0 0 0  $>$  ODOR $\overline{0}$ 50 0 0 0 0 0 0 0 0 0 0 374.4 0 0 > LI "C:/DOKUME~1/RH/LOKALE~1/Temp/tal2k2410/lib" ============================== Ende der Eingabe ============================= Existierende Windfeldbibliothek wird verwendet. Anzahl CPUs: 4 Die Höhe hq der Quelle 1 beträgt weniger als 10 m. Die Höhe hq der Quelle 2 beträgt weniger als 10 m. Die Höhe hq der Quelle 3 beträgt weniger als 10 m. Die Höhe hq der Quelle 4 beträgt weniger als 10 m. Die Höhe hq der Quelle 5 beträgt weniger als 10 m. Die Höhe hq der Quelle 6 beträgt weniger als 10 m. Die Höhe hq der Quelle 7 beträgt weniger als 10 m. Die Höhe hq der Quelle 8 beträgt weniger als 10 m. Die Höhe hq der Quelle 9 beträgt weniger als 10 m. Die Höhe hq der Quelle 10 beträgt weniger als 10 m. Die Höhe hq der Quelle 11 beträgt weniger als 10 m. Die Höhe hq der Quelle 12 beträgt weniger als 10 m. Die maximale Steilheit des Geländes in Netz 1 ist 0.25 (0.22). Die maximale Steilheit des Geländes in Netz 2 ist 0.18 (0.16). Die maximale Steilheit des Geländes in Netz 3 ist 0.12 (0.10). 1: MUENSTER/OSNABRUECK (FLUGWEWA) 2: 1982-1991 3: KLUG/MANIER (TA-LUFT)

Richters & Hüls

4: JAHR 5: ALLE FAELLE In Klasse 1: Summe=13393 In Klasse 2: Summe=16895 In Klasse 3: Summe=46910 In Klasse 4: Summe=14951 In Klasse 5: Summe=5264 In Klasse 6: Summe=2563 Statistik "greven.aks" mit Summe=99976.0000 normalisiert. ============================================================================= TMT: Auswertung der Ausbreitungsrechnung für "odor" TMT: Datei "C:/DOKUME~1/RH/LOKALE~1/Temp/tal2k2410/erg0004/odor-j00z01" ausgeschrieben. TMT: Datei "C:/DOKUME~1/RH/LOKALE~1/Temp/tal2k2410/erg0004/odor-j00s01" ausgeschrieben. TMT: Datei "C:/DOKUME~1/RH/LOKALE~1/Temp/tal2k2410/erg0004/odor-j00z02" ausgeschrieben. TMT: Datei "C:/DOKUME~1/RH/LOKALE~1/Temp/tal2k2410/erg0004/odor-j00s02" ausgeschrieben. TMT: Datei "C:/DOKUME~1/RH/LOKALE~1/Temp/tal2k2410/erg0004/odor-j00z03" ausgeschrieben. TMT: Datei "C:/DOKUME~1/RH/LOKALE~1/Temp/tal2k2410/erg0004/odor-j00s03" ausgeschrieben. TMT: Auswertung der Ausbreitungsrechnung für "odor\_050" TMT: Datei "C:/DOKUME~1/RH/LOKALE~1/Temp/tal2k2410/erg0004/odor\_050-j00z01" ausgeschrieben. TMT: Datei "C:/DOKUME~1/RH/LOKALE~1/Temp/tal2k2410/erg0004/odor\_050-j00s01" ausgeschrieben. TMT: Datei "C:/DOKUME~1/RH/LOKALE~1/Temp/tal2k2410/erg0004/odor\_050-j00z02" ausgeschrieben. TMT: Datei "C:/DOKUME~1/RH/LOKALE~1/Temp/tal2k2410/erg0004/odor\_050-j00s02" ausgeschrieben. TMT: Datei "C:/DOKUME~1/RH/LOKALE~1/Temp/tal2k2410/erg0004/odor\_050-j00z03" ausgeschrieben. TMT: Datei "C:/DOKUME~1/RH/LOKALE~1/Temp/tal2k2410/erg0004/odor\_050-j00s03" ausgeschrieben. TMT: Auswertung der Ausbreitungsrechnung für "odor\_075" TMT: Datei "C:/DOKUME~1/RH/LOKALE~1/Temp/tal2k2410/erg0004/odor\_075-j00z01" ausgeschrieben. TMT: Datei "C:/DOKUME~1/RH/LOKALE~1/Temp/tal2k2410/erg0004/odor\_075-j00s01" ausgeschrieben. TMT: Datei "C:/DOKUME~1/RH/LOKALE~1/Temp/tal2k2410/erg0004/odor\_075-j00z02" ausgeschrieben. TMT: Datei "C:/DOKUME~1/RH/LOKALE~1/Temp/tal2k2410/erg0004/odor\_075-j00s02" ausgeschrieben. TMT: Datei "C:/DOKUME~1/RH/LOKALE~1/Temp/tal2k2410/erg0004/odor\_075-j00z03" ausgeschrieben. TMT: Datei "C:/DOKUME~1/RH/LOKALE~1/Temp/tal2k2410/erg0004/odor\_075-j00s03" ausgeschrieben. TMT: Auswertung der Ausbreitungsrechnung für "odor\_100" TMT: Datei "C:/DOKUME~1/RH/LOKALE~1/Temp/tal2k2410/erg0004/odor\_100-j00z01" ausgeschrieben. TMT: Datei "C:/DOKUME~1/RH/LOKALE~1/Temp/tal2k2410/erg0004/odor\_100-j00s01" ausgeschrieben. TMT: Datei "C:/DOKUME~1/RH/LOKALE~1/Temp/tal2k2410/erg0004/odor\_100-j00z02" ausgeschrieben. TMT: Datei "C:/DOKUME~1/RH/LOKALE~1/Temp/tal2k2410/erg0004/odor<sup>-100-j00s02"</sup> ausgeschrieben. TMT: Datei "C:/DOKUME~1/RH/LOKALE~1/Temp/tal2k2410/erg0004/odor\_100-j00z03" ausgeschrieben. TMT: Datei "C:/DOKUME~1/RH/LOKALE~1/Temp/tal2k2410/erg0004/odor\_100-j00s03" ausgeschrieben. TMT: Auswertung der Ausbreitungsrechnung für "odor\_150" TMT: Datei "C:/DOKUME~1/RH/LOKALE~1/Temp/tal2k2410/erg0004/odor 150-j00z01" ausgeschrieben. TMT: Datei "C:/DOKUME~1/RH/LOKALE~1/Temp/tal2k2410/erg0004/odor\_150-j00s01" ausgeschrieben. TMT: Datei "C:/DOKUME~1/RH/LOKALE~1/Temp/tal2k2410/erg0004/odor\_150-j00z02" ausgeschrieben. TMT: Datei "C:/DOKUME~1/RH/LOKALE~1/Temp/tal2k2410/erg0004/odor\_150-j00s02" ausgeschrieben. TMT: Datei "C:/DOKUME~1/RH/LOKALE~1/Temp/tal2k2410/erg0004/odor\_150-j00z03" ausgeschrieben. TMT: Datei "C:/DOKUME~1/RH/LOKALE~1/Temp/tal2k2410/erg0004/odor<sup>-150-j00s03"</sup> ausgeschrieben. TMT: Dateien erstellt von TALWRK\_2.5.0. ============================================================================= Auswertung der Ergebnisse: ========================== DEP: Jahresmittel der Deposition J00: Jahresmittel der Konzentration/Geruchsstundenhäufigkeit Tnn: Höchstes Tagesmittel der Konzentration mit nn Überschreitungen Snn: Höchstes Stundenmittel der Konzentration mit nn Überschreitungen

WARNUNG: Eine oder mehrere Quellen sind niedriger als 10 m. Die im folgenden ausgewiesenen Maximalwerte sind daher möglicherweise nicht relevant für eine Beurteilung!

=============================================================================

Maximalwert der Geruchsstundenhäufigkeit bei z=1.5 m =====================================================

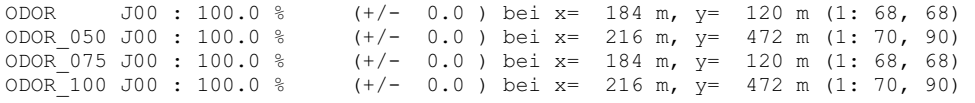

Richters & Hüls

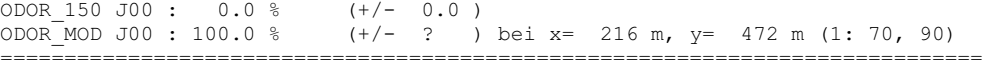

2014-12-09 18:33:15 AUSTAL2000 beendet.

#### **5.2. Protokoll TALDia (Gesamtbelastung im Istzustand)**

2014-12-09 09:19:44 TALdia 2.5.0-WI-x: Berechnung von Windfeldbibliotheken. Erstellungsdatum des Programms: 2011-09-27 17:02:21 Das Programm läuft auf dem Rechner "PC27". ============================= Beginn der Eingabe ============================ > TI "01b Niehues\_Bestand\_gesamt" > AS "greven.aks" > GH "gelaende.txt" > HA 14.95  $> 70.1$  $>$  OS 1 > XA 520 > YA 1080 > GX 2576921 > GY 5764036  $>$  X $0$   $-896$   $-896$   $-896$  $>$  Y0 -960 -960 -960 > NX 144 72 36 > NY 144 72 36 > DD 16 32 64 > NZ 0 0 0 > XQ 160 162 154 155 177 179 121 106 107 209 225 266 > YQ 80 81 106 106 123 111 71 91 90 457 444 451 > HQ 6 6 5.85 5.85 0 0 0 5 5 0 0 0 > VQ 7 7 7 7 0 0 0 7 7 0 0 0 > DQ 0.9 0.9 0.9 0.6 0 0 0 0.67 0.67 0 0 0 > AQ 0 0 0 0 15 10 17 0 0 41 12 13 > BQ 0 0 0 0 15 10 8 0 0 14 12 19 > CQ 6 6 5.85 5.85 3.25 3.25 2 5 5 3 4 2 > WQ 0 0 0 0 0 0 27 0 0 18 0 19 > ODOR\_150 0 0 0 0 0 0 0 0 0 0 0 0  $>$  ODOR $\overline{100}$  0 0 0 0 0 0 0 0 0 370.8 67.858 36 > ODOR\_075 2403.75 2403.75 1125 1125 247.4 109.956 45 1293.75 1293.75 0 0 0 > ODOR\_050 0 0 0 0 0 0 0 0 0 374.4 0 0 ============================== Ende der Eingabe ============================= Anzahl CPUs: 1 Die Höhe hq der Quelle 1 beträgt weniger als 10 m. Die Höhe hq der Quelle 2 beträgt weniger als 10 m. Die Höhe hq der Quelle 3 beträgt weniger als 10 m. Die Höhe hq der Quelle 4 beträgt weniger als 10 m. Die Höhe hq der Quelle 5 beträgt weniger als 10 m. Die Höhe hq der Quelle 6 beträgt weniger als 10 m. Die Höhe hq der Quelle 7 beträgt weniger als 10 m. Die Höhe hq der Quelle 8 beträgt weniger als 10 m. Die Höhe hq der Quelle 9 beträgt weniger als 10 m. Die Höhe hq der Quelle 10 beträgt weniger als 10 m. Die Höhe hq der Quelle 11 beträgt weniger als 10 m. Die Höhe hq der Quelle 12 beträgt weniger als 10 m. Die maximale Steilheit des Geländes in Netz 1 ist 0.25 (0.22). Die maximale Steilheit des Geländes in Netz 2 ist 0.19 (0.16). Die maximale Steilheit des Geländes in Netz 3 ist 0.12 (0.10). 1: MUENSTER/OSNABRUECK (FLUGWEWA) 2: 1982-1991 3: KLUG/MANIER (TA-LUFT) 4: JAHR 5: ALLE FAELLE In Klasse 1: Summe=13393 In Klasse 2: Summe=16895 In Klasse 3: Summe=46910

Richters & Hüls

In Klasse 4: Summe=14951 In Klasse 5: Summe=5264 In Klasse 6: Summe=2563 Statistik "greven.aks" mit Summe=99976.0000 normalisiert. 2014-12-09 09:19:45 Restdivergenz = 0.004 (1027 11) 2014-12-09 09:19:55 Restdivergenz = 0.002 (1027 21) 2014-12-09 09:20:42 Restdivergenz = 0.004 (1027 31) 2014-12-09 09:20:45 Restdivergenz = 0.005 (1018 11) 2014-12-09 09:20:55 Restdivergenz = 0.002 (1018 21) 2014-12-09 09:21:42 Restdivergenz = 0.004 (1018 31) 2014-12-09 09:21:44 Restdivergenz = 0.003 (2027 11) 2014-12-09 09:21:54 Restdivergenz = 0.002 (2027 21) 2014-12-09 09:22:42 Restdivergenz = 0.003 (2027 31) Eine Windfeldbibliothek für 3 Situationen wurde erstellt. Der maximale Divergenzfehler ist 0.005 (1018). 2014-12-09 09:22:44 TALdia ohne Fehler beendet. 2014-12-09 09:19:44 TALdia 2.5.0-WI-x: Berechnung von Windfeldbibliotheken. Erstellungsdatum des Programms: 2011-09-27 17:02:21 Das Programm läuft auf dem Rechner "PC27". ============================= Beginn der Eingabe ============================ > TI "01b\_Niehues\_Bestand\_gesamt" > AS "greven.aks" > GH "gelaende.txt"  $>$  HA  $14.95$ > Z0 1  $> 0s$  1 > XA 520 > YA 1080 > GX 2576921 > GY 5764036 > X0 -896 -896 -896  $>$  Y0 -960 -960 -960 > NX 144 72 36 > NY 144 72 36 > DD 16 32 64 > NZ 0 0 0 > XQ 160 162 154 155 177 179 121 106 107 209 225 266 > YQ 80 81 106 106 123 111 71 91 90 457 444 451 > HQ 6 6 5.85 5.85 0 0 0 5 5 0 0 0 > VQ 7 7 7 7 0 0 0 7 7 0 0 0 > DQ 0.9 0.9 0.9 0.6 0 0 0 0.67 0.67 0 0 0 > AQ 0 0 0 0 15 10 17 0 0 41 12 13 > BQ 0 0 0 0 15 10 8 0 0 14 12 19 > CQ 6 6 5.85 5.85 3.25 3.25 2 5 5 3 4 2 > WQ 0 0 0 0 0 0 27 0 0 18 0 19 > ODOR\_150 0 0 0 0 0 0 0 0 0 0 0 0 > ODOR\_100 0 0 0 0 0 0 0 0 0 370.8 67.858 36 > ODOR\_075 2403.75 2403.75 1125 1125 247.4 109.956 45 1293.75 1293.75 0 0 0 > ODOR\_050 0 0 0 0 0 0 0 0 0 374.4 0 0 ===== Ende der Eingabe =============================== Anzahl CPUs: 1 Die Höhe hq der Quelle 1 beträgt weniger als 10 m. Die Höhe hq der Quelle 2 beträgt weniger als 10 m. Die Höhe hq der Quelle 3 beträgt weniger als 10 m. Die Höhe hq der Quelle 4 beträgt weniger als 10 m. Die Höhe hq der Quelle 5 beträgt weniger als 10 m. Die Höhe hq der Quelle 6 beträgt weniger als 10 m. Die Höhe hq der Quelle 7 beträgt weniger als 10 m. Die Höhe hq der Quelle 8 beträgt weniger als 10 m. Die Höhe hq der Quelle 9 beträgt weniger als 10 m. Die Höhe hq der Quelle 10 beträgt weniger als 10 m. Die Höhe hq der Quelle 11 beträgt weniger als 10 m. Die Höhe hq der Quelle 12 beträgt weniger als 10 m. Die maximale Steilheit des Geländes in Netz 1 ist 0.25 (0.22). Die maximale Steilheit des Geländes in Netz 2 ist 0.19 (0.16). Die maximale Steilheit des Geländes in Netz 3 ist 0.12 (0.10). 1: MUENSTER/OSNABRUECK (FLUGWEWA)

Richters & Hüls

2: 1982-1991 3: KLUG/MANIER (TA-LUFT) 4: JAHR 5: ALLE FAELLE In Klasse 1: Summe=13393 In Klasse 2: Summe=16895 In Klasse 3: Summe=46910 In Klasse 4: Summe=14951 In Klasse 5: Summe=5264 In Klasse 6: Summe=2563 Statistik "greven.aks" mit Summe=99976.0000 normalisiert. 2014-12-09 09:19:46 Restdivergenz = 0.003 (2018 11) 2014-12-09 09:19:56 Restdivergenz = 0.002 (2018 21) 2014-12-09 09:20:42 Restdivergenz = 0.004 (2018 31) 2014-12-09 09:20:45 Restdivergenz = 0.001 (3027 11) 2014-12-09 09:20:56 Restdivergenz = 0.001 (3027 21) 2014-12-09 09:21:43 Restdivergenz = 0.002 (3027 31) 2014-12-09 09:21:45 Restdivergenz = 0.001 (3018 11) 2014-12-09 09:21:56 Restdivergenz = 0.001 (3018 21) 2014-12-09 09:22:43 Restdivergenz = 0.002 (3018 31) Eine Windfeldbibliothek für 3 Situationen wurde erstellt. Der maximale Divergenzfehler ist 0.004 (2018). 2014-12-09 09:22:44 TALdia ohne Fehler beendet. 2014-12-09 09:19:44 TALdia 2.5.0-WI-x: Berechnung von Windfeldbibliotheken. Erstellungsdatum des Programms: 2011-09-27 17:02:21 Das Programm läuft auf dem Rechner "PC27". ============================= Beginn der Eingabe ============================ > TI "01b Niehues Bestand gesamt' > AS "greven.aks" > GH "gelaende.txt" > HA 14.95 > Z0 1  $>$  OS 1 > XA 520 > YA 1080 > GX 2576921 > GY 5764036 > X0 -896 -896 -896  $>$  Y0 -960 -960 -960 > NX 144 72 36 > NY 144 72 36 > DD 16 32 64 > NZ 0 0 0 > XQ 160 162 154 155 177 179 121 106 107 209 225 266 > YQ 80 81 106 106 123 111 71 91 90 457 444 451 > HQ 6 6 5.85 5.85 0 0 0 5 5 0 0 0 > VQ 7 7 7 7 0 0 0 7 7 0 0 0 > DQ 0.9 0.9 0.9 0.6 0 0 0 0.67 0.67 0 0 0 > AQ 0 0 0 0 15 10 17 0 0 41 12 13 > BQ 0 0 0 0 15 10 8 0 0 14 12 19 > CQ 6 6 5.85 5.85 3.25 3.25 2 5 5 3 4 2 > WQ 0 0 0 0 0 0 27 0 0 18 0 19 > ODOR\_150 0 0 0 0 0 0 0 0 0 0 0 0 > ODOR\_100 0 0 0 0 0 0 0 0 0 370.8 67.858 36 > ODOR\_075 2403.75 2403.75 1125 1125 247.4 109.956 45 1293.75 1293.75 0 0 0 > ODOR\_050 0 0 0 0 0 0 0 0 0 374.4 0 0 =========== Ende der Eingabe =============================== Anzahl CPUs: 1 Die Höhe hq der Quelle 1 beträgt weniger als 10 m. Die Höhe hq der Quelle 2 beträgt weniger als 10 m. Die Höhe hq der Quelle 3 beträgt weniger als 10 m. Die Höhe hq der Quelle 4 beträgt weniger als 10 m. Die Höhe hq der Quelle 5 beträgt weniger als 10 m. Die Höhe hq der Quelle 6 beträgt weniger als 10 m. Die Höhe hq der Quelle 7 beträgt weniger als 10 m. Die Höhe hq der Quelle 8 beträgt weniger als 10 m. Die Höhe hq der Quelle 9 beträgt weniger als 10 m. Die Höhe hq der Quelle 10 beträgt weniger als 10 m.

Richters & Hüls

Die Höhe hq der Quelle 11 beträgt weniger als 10 m. Die Höhe hq der Quelle 12 beträgt weniger als 10 m. Die maximale Steilheit des Geländes in Netz 1 ist 0.25 (0.22). Die maximale Steilheit des Geländes in Netz 2 ist 0.19 (0.16). Die maximale Steilheit des Geländes in Netz 3 ist 0.12 (0.10). 1: MUENSTER/OSNABRUECK (FLUGWEWA) 2: 1982-1991 3: KLUG/MANIER (TA-LUFT) 4: JAHR 5: ALLE FAELLE In Klasse 1: Summe=13393 In Klasse 2: Summe=16895 In Klasse 3: Summe=46910 In Klasse 4: Summe=14951 In Klasse 5: Summe=5264 In Klasse 6: Summe=2563 Statistik "greven.aks" mit Summe=99976.0000 normalisiert. 2014-12-09 09:19:45 Restdivergenz = 0.002 (4027 11) 2014-12-09 09:19:54 Restdivergenz = 0.001 (4027 21) 2014-12-09 09:20:40 Restdivergenz = 0.001 (4027 31) 2014-12-09 09:20:42 Restdivergenz = 0.002 (4018 11) 2014-12-09 09:20:50 Restdivergenz = 0.001 (4018 21) 2014-12-09 09:21:36 Restdivergenz = 0.001 (4018 31) 2014-12-09 09:21:38 Restdivergenz = 0.002 (5027 11) 2014-12-09 09:21:46 Restdivergenz = 0.001 (5027 21) 2014-12-09 09:22:34 Restdivergenz = 0.001 (5027 31) Eine Windfeldbibliothek für 3 Situationen wurde erstellt. Der maximale Divergenzfehler ist 0.002 (5027). 2014-12-09 09:22:44 TALdia ohne Fehler beendet. 2014-12-09 09:19:44 TALdia 2.5.0-WI-x: Berechnung von Windfeldbibliotheken. Erstellungsdatum des Programms: 2011-09-27 17:02:21 Das Programm läuft auf dem Rechner "PC27". ============================= Beginn der Eingabe ============================ > TI "01b\_Niehues\_Bestand\_gesamt" > AS "greven.aks" > GH "gelaende.txt" > HA 14.95  $> 7.0$  1  $>$  OS 1 > XA 520 > YA 1080 > GX 2576921 > GY 5764036 > X0 -896 -896 -896  $> \text{Y0}$  -960 -960 -960 > NX 144 72 36 > NY 144 72 36 > DD 16 32 64 > NZ 0 0 0 > XQ 160 162 154 155 177 179 121 106 107 209 225 266 > YQ 80 81 106 106 123 111 71 91 90 457 444 451 > HQ 6 6 5.85 5.85 0 0 0 5 5 0 0 0 > VQ 7 7 7 7 0 0 0 7 7 0 0 0 > DQ 0.9 0.9 0.9 0.6 0 0 0 0.67 0.67 0 0 0 > AQ 0 0 0 0 15 10 17 0 0 41 12 13 > BQ 0 0 0 0 15 10 8 0 0 14 12 19 > CQ 6 6 5.85 5.85 3.25 3.25 2 5 5 3 4 2 > WQ 0 0 0 0 0 0 27 0 0 18 0 19 > ODOR\_150 0 0 0 0 0 0 0 0 0 0 0 0  $>$  ODOR $\overline{100}$  0 0 0 0 0 0 0 0 0 370.8 67.858 36 > ODOR\_075 2403.75 2403.75 1125 1125 247.4 109.956 45 1293.75 1293.75 0 0 0 > ODOR\_050 0 0 0 0 0 0 0 0 0 374.4 0 0 ============================== Ende der Eingabe ============================= Anzahl CPUs: 1 Die Höhe hq der Quelle 1 beträgt weniger als 10 m.

Die Höhe hq der Quelle 2 beträgt weniger als 10 m. Die Höhe hq der Quelle 3 beträgt weniger als 10 m.

Richters & Hüls

Die Höhe hq der Quelle 4 beträgt weniger als 10 m. Die Höhe hq der Quelle 5 beträgt weniger als 10 m. Die Höhe hq der Quelle 6 beträgt weniger als 10 m. Die Höhe hq der Quelle 7 beträgt weniger als 10 m. Die Höhe hq der Quelle 8 beträgt weniger als 10 m. Die Höhe hq der Quelle 9 beträgt weniger als 10 m. Die Höhe hq der Quelle 10 beträgt weniger als 10 m. Die Höhe hq der Quelle 11 beträgt weniger als 10 m. Die Höhe hq der Quelle 12 beträgt weniger als 10 m. Die maximale Steilheit des Geländes in Netz 1 ist 0.25 (0.22). Die maximale Steilheit des Geländes in Netz 2 ist 0.19 (0.16). Die maximale Steilheit des Geländes in Netz 3 ist 0.12 (0.10). 1: MUENSTER/OSNABRUECK (FLUGWEWA) 2: 1982-1991 3: KLUG/MANIER (TA-LUFT)  $4 \cdot$  JAHR 5: ALLE FAELLE In Klasse 1: Summe=13393 In Klasse 2: Summe=16895 In Klasse 3: Summe=46910 In Klasse 4: Summe=14951 In Klasse 5: Summe=5264 In Klasse 6: Summe=2563 Statistik "greven.aks" mit Summe=99976.0000 normalisiert. 2014-12-09 09:19:45 Restdivergenz = 0.002 (5018 11) 2014-12-09 09:19:52 Restdivergenz = 0.001 (5018 21) 2014-12-09 09:20:38 Restdivergenz = 0.001 (5018 31) 2014-12-09 09:20:40 Restdivergenz = 0.002 (6027 11) 2014-12-09 09:20:47 Restdivergenz = 0.001 (6027 21) 2014-12-09 09:21:34 Restdivergenz = 0.001 (6027 31) 2014-12-09 09:21:35 Restdivergenz = 0.002 (6018 11) 2014-12-09 09:21:42 Restdivergenz = 0.001 (6018 21) 2014-12-09 09:22:29 Restdivergenz = 0.001 (6018 31) Eine Windfeldbibliothek für 3 Situationen wurde erstellt. Der maximale Divergenzfehler ist 0.002 (6018). 2014-12-09 09:22:44 TALdia ohne Fehler beendet.

#### **5.3. Berücksichtigung der statistischen Unsicherheit**

Gem. TA Luft Anhang 3, Abschnitt 9 ist

"darauf zu achten, dass die modellbedingte statistische Unsicherheit, berechnet als statistische Streuung des berechneten Wertes, beim Jahres-Immissionskennwert 3 vom Hundert des Jahres-Immissionswertes und beim Tages-Immissionskennwert 30 vom Hundert des Tages-Immissionswertes nicht überschreitet. Gegebenenfalls ist die statistische Unsicherheit durch eine Erhöhung der Partikelzahl zu reduzieren.

Liegen die Beurteilungspunkte an den Orten der maximalen Zusatzbelastung, braucht die statistische Unsicherheit nicht gesondert berücksichtigt zu werden. Andernfalls sind die berechneten Jahres-, Tages- und Stunden-Immissionskennwerte um die jeweilige statistische Unsicherheit zu erhöhen. Die relative statistische Unsicherheit des Stunden-Immissionskennwertes ist dabei der relativen statistischen Unsicherheit des Tages-Immissionskennwertes gleichzusetzen."

Berechnungsergebnisse ODOR: Bei einem Jahres-Immissionswert von 25% beträgt die Unsicherheit im gesamten Berechnungsgebiet sowohl im 16m als auch 64m-Raster weniger als 3% des Jahres-Immissionswertes. Damit wird die Anforderung der TA Luft erfüllt.